[1\)](#page--1-0)

Photo by [Gerd Altmann](https://pixabay.com/illustrations/artificial-intelligence-network-3706562/) on [Pixabay](https://pixabay.com)

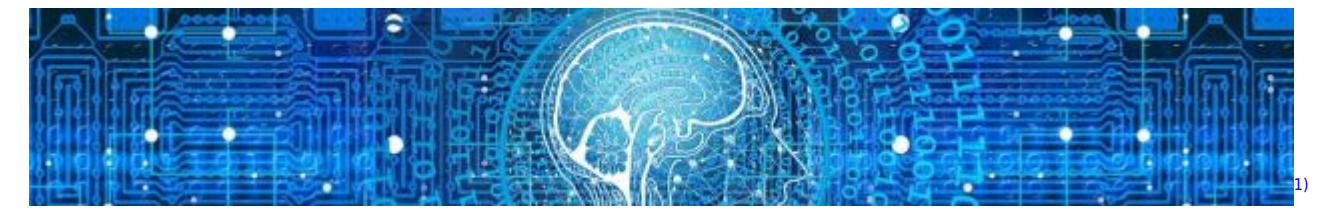

## **Grundlagen für Maschinelles Lernen**

*Hinweis*: dieses Kapitel sowie das darauffolgende Kapitel zum Programm MemBrain werden gerade entwickelt und im Laufe des Schuljahres fertiggestellt. Sie basieren auf den Materialien, welche im MemBrain-Kapitel bereits partiell hochgeladen sind.

*Hinweis*: Für die Bearbeitung dieses Kapitels muss man viel in *vorbereitete Abbildungen hineinzeichnen*. Daher sollten dringend die jeweiligen Arbeitsblätter *vorab ausgedruckt* werden! \* [Einführung und Begriffsklärung](https://info-bw.de/faecher:informatik:oberstufe:machine_learning:einfuehrung_begriffsklaerung:start) \* [Vom Gehirn zum künstlichen neuronalen Netz](https://info-bw.de/faecher:informatik:oberstufe:machine_learning:einfuehrung_nn:start) ===== Maschinelles Lernen mit MemBrain ===== \* [Einführung in Maschinelles Lernen mithilfe von MemBrain \(Windows](https://info-bw.de/faecher:informatik:oberstufe:machine_learning:einfuehrung_mit_membrain:start) [only\)](https://info-bw.de/faecher:informatik:oberstufe:machine_learning:einfuehrung_mit_membrain:start) ===== Neuronale Netze mit Tensorflow ===== \* [Neuronale Netze: Grundsätzliches](https://info-bw.de/faecher:informatik:oberstufe:machine_learning:einfuehrung:start)

From: <https://info-bw.de/> - Permanent link: **[https://info-bw.de/faecher:informatik:oberstufe:machine\\_learning:start?rev=1683639690](https://info-bw.de/faecher:informatik:oberstufe:machine_learning:start?rev=1683639690)** Last update: **09.05.2023 15:41**